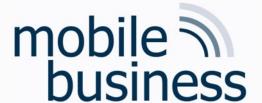

# Chair of Mobile Business & Multilateral Security

Exercise 6
Business Informatics 2 (PWIN)

Databases & Data-oriented Modelling

**SQL** 

Frédéric Tronnier, M.Sc. www.m-chair.de

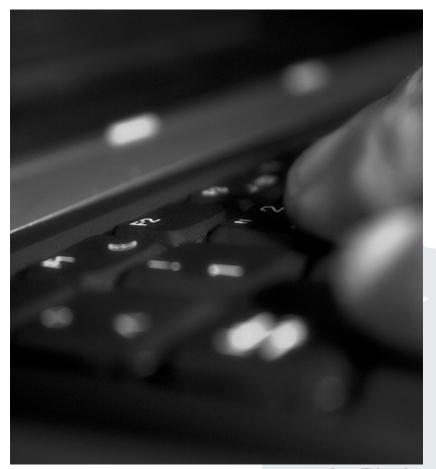

Jenser (Flickr.com)

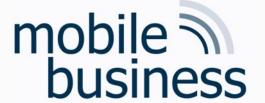

## Lehrevaluation + Umfrage

#### Lehrevaluation

Akzeptanz von Endnutzern zum digitalen Euro

Veranstaltung:

Lehrperson:

**Evaluationstermin:** 

**URL:** 

QR-Code:

| Wirtschaftsinformatik 2 PWIN          |
|---------------------------------------|
| Prof. Dr. Kai Rannenberg              |
| 06.07.2021, 10:00 - 12:00 Uhr         |
| http://r.sd.uni-frankfurt.de/b01c9fc2 |
|                                       |

LELI IAT 4599 F.S

https://mchair.survey.unifrankfurt.de/index.php/ 119494?lang=de

Verlosung von 5x 25€ Amazon-Gutscheinen

http://r.sd.uni-frankfurt.de/b01c9fc2

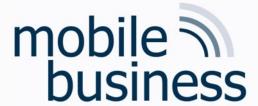

Exercise 1: Entity Relationship Model

Exercise 2: Deriving Relations from an ERM

Exercise 3: SQL

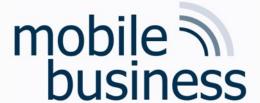

Exercise 1: Entity Relationship Model

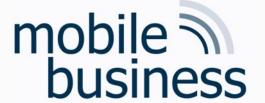

## Repetition: ERM

- Modelling of the problem statement from functional perspective
- Abstraction from technical aspects and implementations
- Different modelling concepts (e.g. ERM, SERM, ...) available

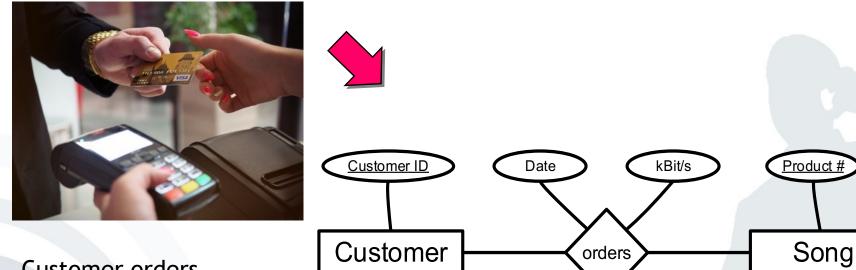

Customer orders a song.

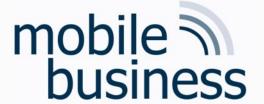

#### Create an ER model which represents the structure of a university:

- Identify and mark the primary key for each entity and avoid as far as possible artificial keys (e.g. ID).
- Define the cardinalities, using the interval notation.
- Make explicitly use of weak entities.

#### The ER model should be based on the following information:

- A university consists of different departments. Each of them has a name and a unique number.
- Departments are structured into chairs with unique names. They offer at least one lecture.
- Each chair offers a number of lectures which are described with course number, title and description.
- Exams can be distinguished by its type. For each lecture two exams are offered: One normal exam and one repeat exam. The number of participants for an exam is not limited.
- A student can register for any number of exams. Furthermore, a student is assigned to one department and has a matriculation number and a name.

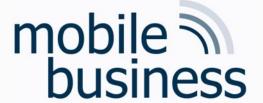

### 1.) Define entities

Department

Student

Chair

Lecture

Exam

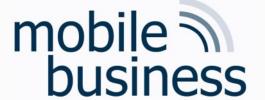

### 2.) Define relationships between entities

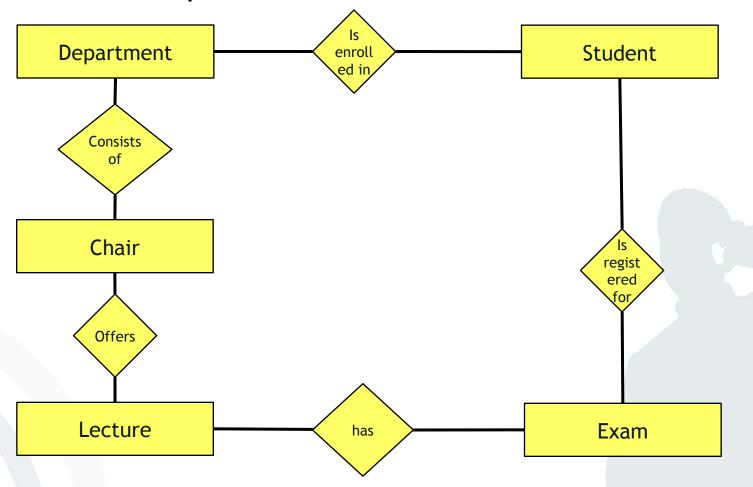

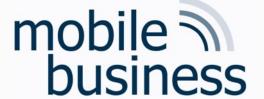

### 3.) Define cardinalities (using the interval notation)

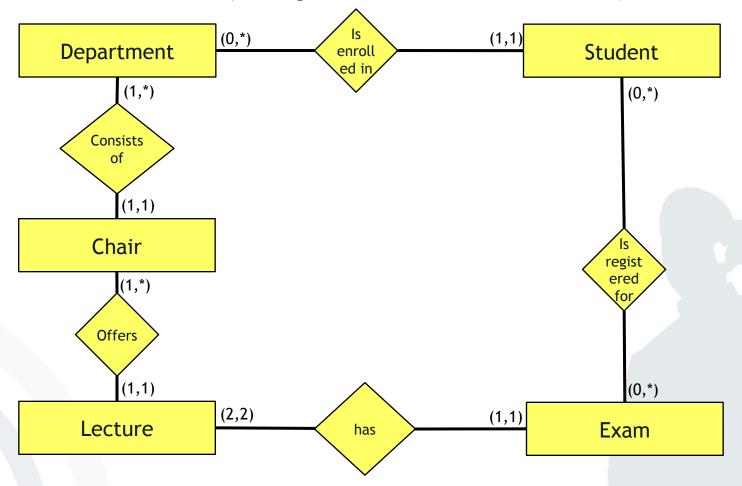

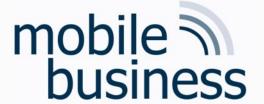

### Create an ER model which represents the structure of a university:

- Identify and mark the primary key for each entity and avoid as far as possible artificial keys (e.g. ID).
- Define the cardinalities, using the interval notation.
- Make explicitly use of weak entities.

#### The ER model should be based on the following information:

- A university consists of different departments. Each of them has a name and a unique number.
- Departments are structured into chairs with unique names. They offer at least one lecture.
- Each chair offers a number of lectures which are described with course number, title and description.
- Exams can be distinguished by its type. For each lecture two exams are offered: One normal exam and one repeat exam. The number of participants for an exam is not limited.
- A student can register for any number of exams. Furthermore, a student is assigned to one department and has a matriculation number and a name.

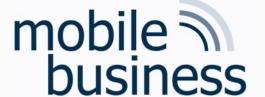

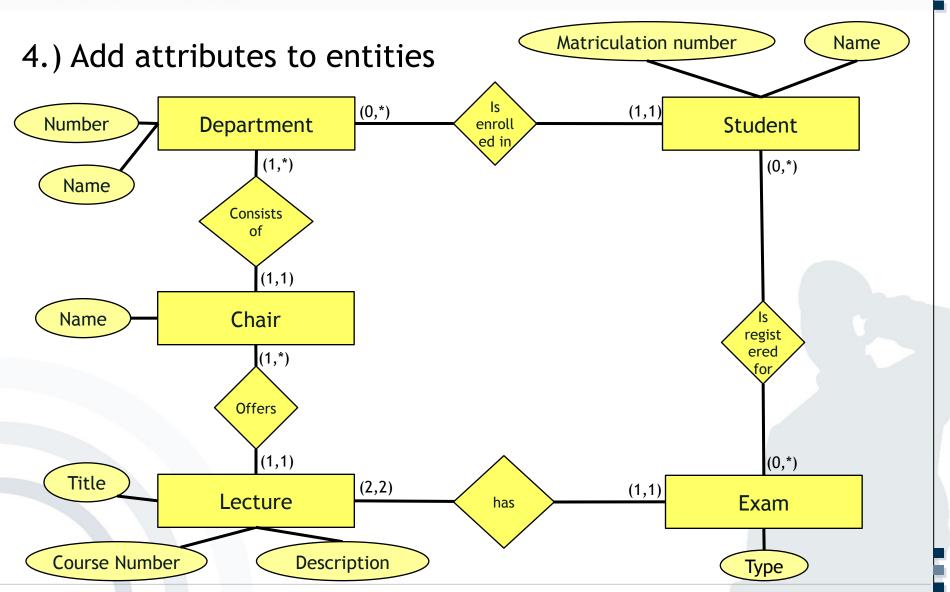

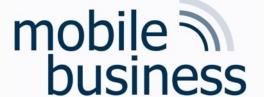

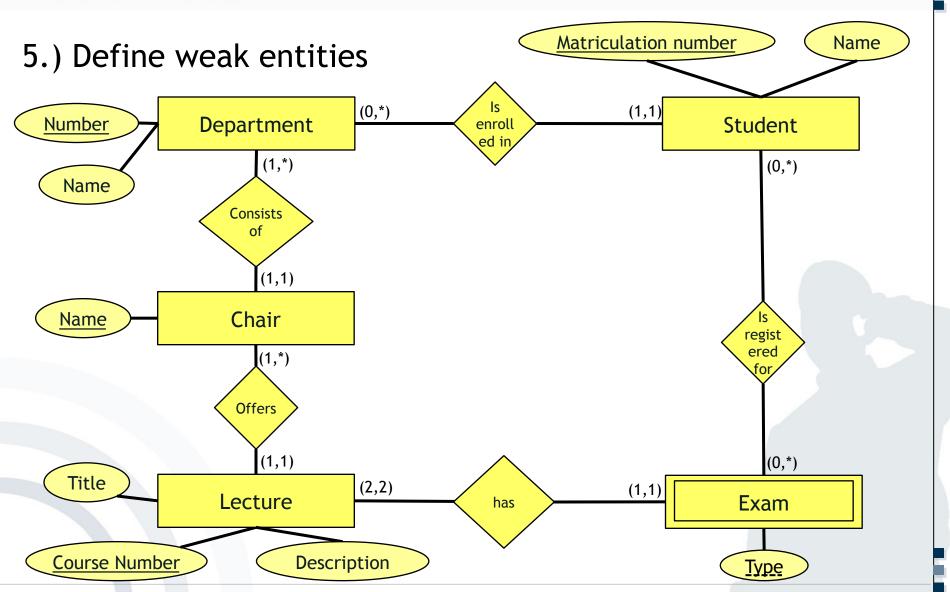

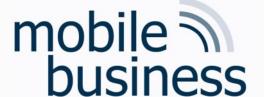

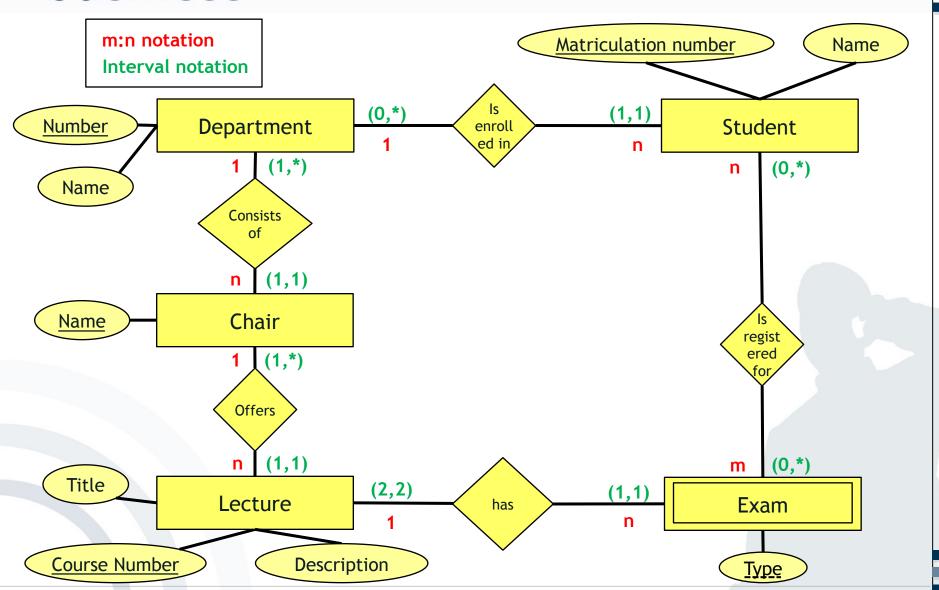

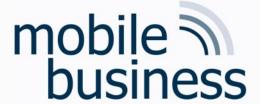

### **Cardinalites**

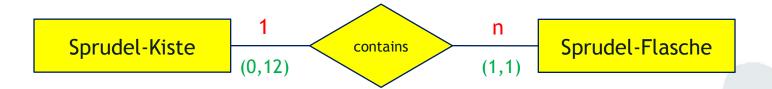

Intervals (according to Ferstl/Sinz, 2001)

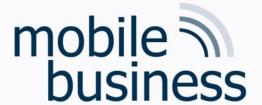

Exercise 1: Entity Relationship Model

Exercise 2: Deriving Relations from an ERM

Exercise 3: SQL

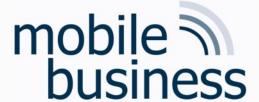

Repetition: Deriving Relations from an ERM

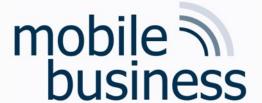

 The relation type with its corresponding attributes is derived from the entity type.

#### Example:

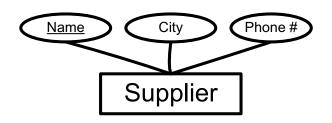

| <u>Name</u> | City | Phone# |
|-------------|------|--------|
|             |      |        |
|             |      |        |
|             |      |        |

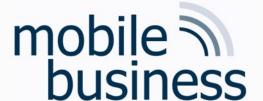

- A 1:1 relationship type does NOT become a relation on its own.
- The information is to be 'attached' to one of the involved entity types.

### Example:

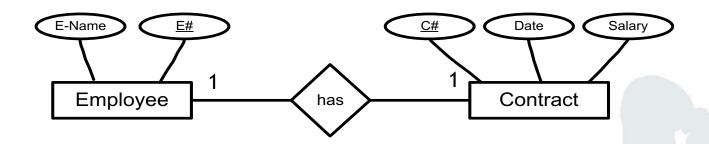

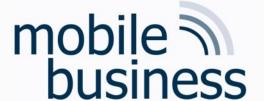

- A 1:1 relationship type does NOT become a relation on its own.
- The information is to be 'attached' to one of the involved entity types.

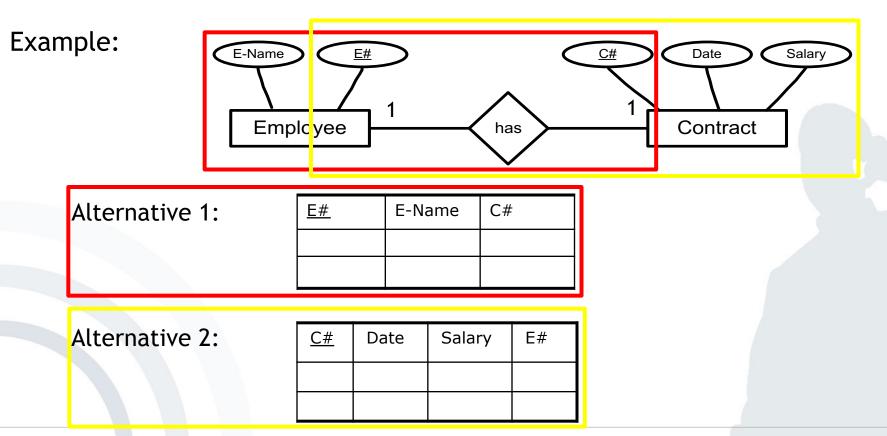

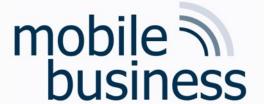

- A 1:n relationship type does NOT become a relation on its own.
- The information is to be 'attached' to that relation that corresponds to the entity type with the n-signed edge.

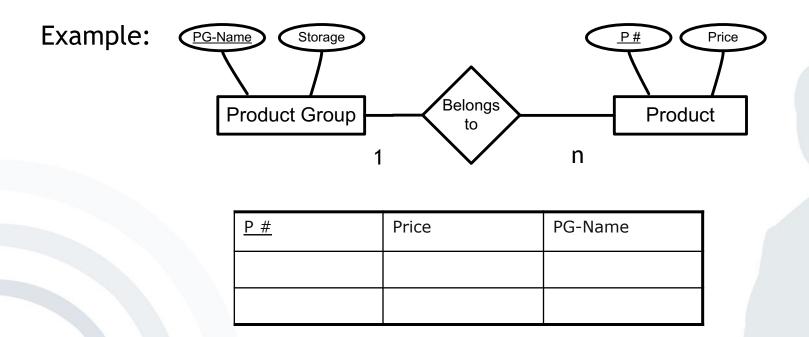

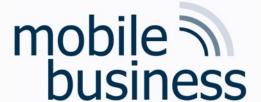

- An n:m-relationship type induces an additional relation-type.
- The relation contains
  - primary keys of involved entity types as attributes
  - and additional attributes of the relation types

### Example:

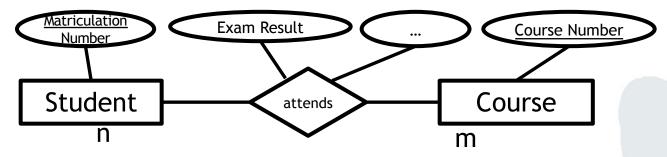

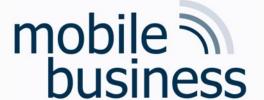

- An n:m-relationship type induces an additional relation-type.
- The relation contains
  - primary keys of involved entity types as attributes
  - and additional attributes of the relation types

### Example:

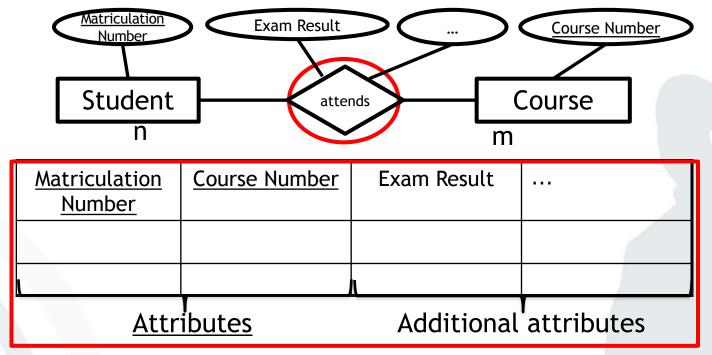

Note: In order to reflect the complete ER Model above, two more relations (Student(<u>Matriculation Number</u>) and Course (<u>Course Number</u>)) are required. The relation above connects both Student and Course entities.

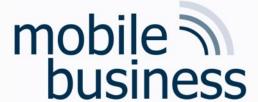

Exercise 2: Deriving Relations from an ERM

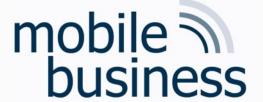

## Exercise 2a) 1:n-Relationship

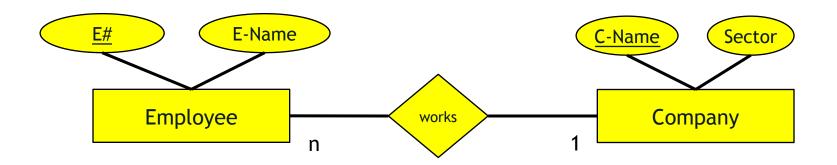

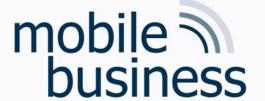

## Exercise 2a) 1:n-Relationship

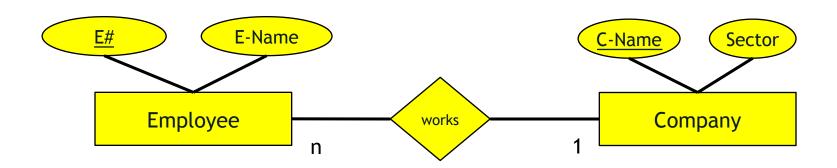

#### Employee:

| <u>E#</u> | E-Name | C-Name |
|-----------|--------|--------|
| •••       |        | •••    |

#### Company:

| <u>C-Name</u> | Sector |
|---------------|--------|
| •••           | •••    |

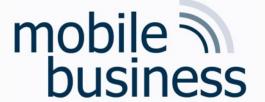

## Exercise 2b) 1:1-Relationship

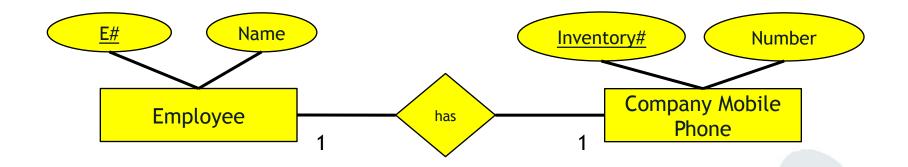

# mobile nobile susiness

## Exercise 2b) 1:1-Relationship

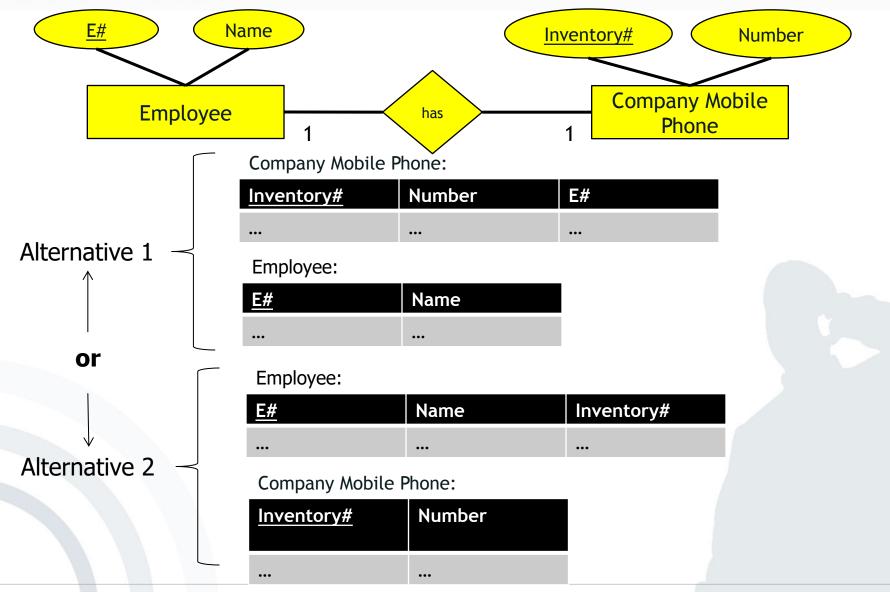

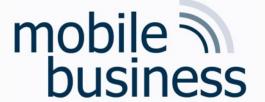

## Exercise 2c) n:m-Relationship

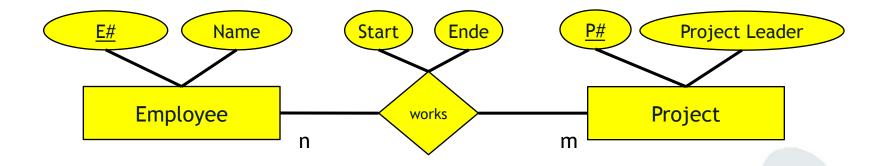

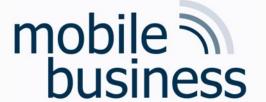

## Exercise 2c) n:m-Relationship

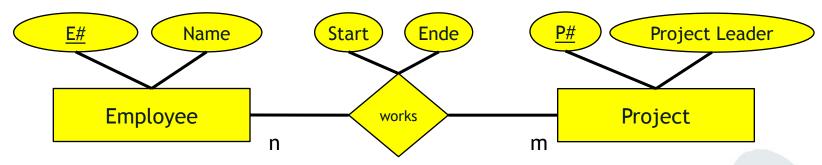

#### Employee:

| <u>E#</u> | Name |
|-----------|------|
| •••       | •••  |

#### Project:

| <u>P#</u> | Project Leader |
|-----------|----------------|
| •••       | •••            |

#### works:

| <u>E#</u> | <u>P#</u> | Start | End |
|-----------|-----------|-------|-----|
| •••       | •••       | •••   | ••• |

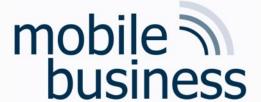

Exercise 1: Entity Relationship Model

Exercise 2: Deriving Relations from an ERM

Exercise 3: SQL

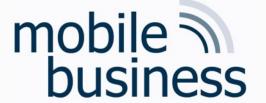

Write the appropriate SQL statements to answer the following questions and draw the table which will be returned as a result.

The Fortune Bank database consists of the four tables branch, customer, loan and borrower.

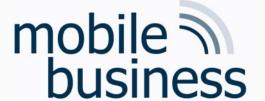

### Database: Fortune Bank

### Table: branch

| branch_name | branch_city | assets     |
|-------------|-------------|------------|
| Brighton    | Brooklyn    | 7100000.00 |
| Downtown    | Brooklyn    | 9000000.00 |
| Mianus      | Horseneck   | 400000.00  |
| North Town  | Rye         | 3700000.00 |
| Perryridge  | Horseneck   | 1700000.00 |
| Pownal      | Bennington  | 300000.00  |
| Redwood     | Palo Alto   | 2100000.00 |
| Round Hill  | Horseneck   | 8000000.00 |

| customer_name | customer_street | customer_city |
|---------------|-----------------|---------------|
| Adams         | Spring          | Pittsfield    |
| Brooks        | Senator         | Brooklyn      |
| Curry         | North           | Rye           |
| Glenn         | Sand Hill       | Woodside      |
| Green         | Walnut          | Stamford      |
| Hayes         | Main            | Harrison      |
| Jackson       | University      | Salt Lake     |
| Johnson       | Alma            | Palo Alto     |
| Jones         | Main            | Harrison      |
| Lindsay       | Park            | Pittsfield    |
| Smith         | Main            | Rye           |
| Turner        | Putnam          | Stamford      |
| Williams      | Nassau          | Princeton     |
|               |                 |               |

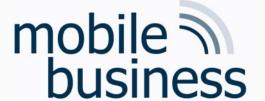

### Database: Fortune Bank

Table: loan

| loan_number | branch_name | amount  |
|-------------|-------------|---------|
| L-11        | Round Hill  | 900.00  |
| L-14        | Downtown    | 1500.00 |
| L-15        | Perryridge  | 1500.00 |
| L-16        | Perryridge  | 1300.00 |
| L-17        | Downtown    | 1000.00 |
| L-23        | Redwood     | 2000.00 |
| L-93        | Mianus      | 500.00  |

### Table: borrower

| customer_name | loan_number |
|---------------|-------------|
| Adams         | L-16        |
| Curry         | L-93        |
| Hayes         | L-15        |
| Jackson       | L-14        |
| Jones         | L-17        |
| Smith         | L-11        |
| Smith         | L-23        |
| Williams      | L-17        |

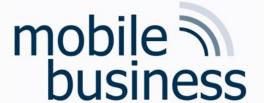

a) What is the average amount of loans over all branches?

SELECT AVG(amount)
FROM loan

1242.857142

### Table: loan

| loan_number | branch_name | amount  |
|-------------|-------------|---------|
| L-11        | Round Hill  | 900.00  |
| L-14        | Downtown    | 1500.00 |
| L-15        | Perryridge  | 1500.00 |
| L-16        | Perryridge  | 1300.00 |
| L-17        | Downtown    | 1000.00 |
| L-23        | Redwood     | 2000.00 |
| L-93        | Mianus      | 500.00  |

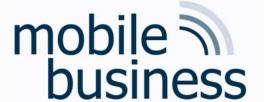

b) What is the total amount of loans granted by the Fortune Bank?

SELECT SUM(amount)
FROM loan

8700.00

Table: loan

| loan_number | branch_name | amount  |
|-------------|-------------|---------|
| L-11        | Round Hill  | 900.00  |
| L-14        | Downtown    | 1500.00 |
| L-15        | Perryridge  | 1500.00 |
| L-16        | Perryridge  | 1300.00 |
| L-17        | Downtown    | 1000.00 |
| L-23        | Redwood     | 2000.00 |
| L-93        | Mianus      | 500.00  |

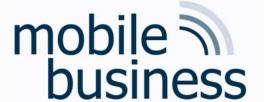

c) How many branches does the Fortune Bank have?

SELECT COUNT (branch\_name)
FROM branch

8

### Table: branch

| branch_name | branch_city | assets     |
|-------------|-------------|------------|
| Brighton    | Brooklyn    | 7100000.00 |
| Downtown    | Brooklyn    | 9000000.00 |
| Mianus      | Horseneck   | 400000.00  |
| North Town  | Rye         | 3700000.00 |
| Perryridge  | Horseneck   | 1700000.00 |
| Pownal      | Bennington  | 300000.00  |
| Redwood     | Palo Alto   | 2100000.00 |
| Round Hill  | Horseneck   | 8000000.00 |

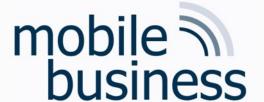

d) How many loans were granted exceeding \$1000?

SELECT COUNT(loan\_number)
FROM loan
WHERE amount>1000

4

### Table: loan

| loan_number | branch_name | amount  |
|-------------|-------------|---------|
| L-11        | Round Hill  | 900.00  |
| L-14        | Downtown    | 1500.00 |
| L-15        | Perryridge  | 1500.00 |
| L-16        | Perryridge  | 1300.00 |
| L-17        | Downtown    | 1000.00 |
| L-23        | Redwood     | 2000.00 |
| L-93        | Mianus      | 500.00  |

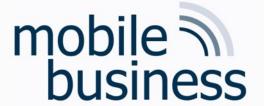

e) How many borrowers are serviced by the branch 'Downtown' and live in Princeton?

| loan_number | branch_name | amount  |
|-------------|-------------|---------|
| L-11        | Round Hill  | 900.00  |
| L-14        | Downtown    | 1500.00 |
| L-15        | Perryridge  | 1500.00 |
| L-16        | Perryridge  | 1300.00 |
| L-17        | Downtown    | 1000.00 |
| L-23        | Redwood     | 2000.00 |
| L-93        | Mianus      | 500.00  |

#### Table: borrower

| customer_name | loan_number |
|---------------|-------------|
| Adams         | L-16        |
| Curry         | L-93        |
| Hayes         | L-15        |
| Jackson       | L-14        |
| Jones         | L-17        |
| Smith         | L-11        |
| Smith         | L-23        |
| Williams      | L-17        |

Table: loan

| customer_name | customer_street | customer_city |
|---------------|-----------------|---------------|
| Adams         | Spring          | Pittsfield    |
| Brooks        | Senator         | Brooklyn      |
| Curry         | North           | Rye           |
| Glenn         | Sand Hill       | Woodside      |
| Green         | Walnut          | Stamford      |
| Hayes         | Main            | Harrison      |
| Jackson       | University      | Salt Lake     |
| Johnson       | Alma            | Palo Alto     |
| Jones         | Main            | Harrison      |
| Lindsay       | Park            | Pittsfield    |
| Smith         | Main            | Rye           |
| Turner        | Putnam          | Stamford      |
| Williams      | Nassau          | Princeton     |
|               |                 |               |

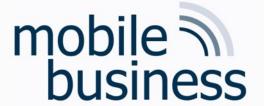

e) How many **borrowers** are serviced by the **branch** 'Downtown' and **live** in Princeton?

| branch_name | amount                                                     |
|-------------|------------------------------------------------------------|
| Round Hill  | 900.00                                                     |
| Downtown    | 1500.00                                                    |
| Perryridge  | 1500.00                                                    |
| Perryridge  | 1300.00                                                    |
| Downtown    | 1000.00                                                    |
| Redwood     | 2000.00                                                    |
| Mianus      | 500.00                                                     |
|             | Round Hill Downtown Perryridge Perryridge Downtown Redwood |

#### Table: borrower

| customer_name | loan_number |
|---------------|-------------|
| Adams         | L-16        |
| Curry         | L-93        |
| Hayes         | L-15        |
| Jackson       | L-14        |
| Jones         | L-17        |
| Smith         | L-11        |
| Smith         | L-23        |
| Williams      | L-17        |
|               |             |

Table: loan

|               |                 |               | _ |
|---------------|-----------------|---------------|---|
| customer_name | customer_street | customer_city |   |
| Adams         | Spring          | Pittsfield    |   |
| Brooks        | Senator         | Brooklyn      |   |
| Curry         | North           | Rye           |   |
| Glenn         | Sand Hill       | Woodside      |   |
| Green         | Walnut          | Stamford      |   |
| Hayes         | Main            | Harrison      |   |
| Jackson       | University      | Salt Lake     |   |
| Johnson       | Alma            | Palo Alto     |   |
| Jones         | Main            | Harrison      |   |
| Lindsay       | Park            | Pittsfield    |   |
| Smith         | Main            | Rye           |   |
| Turner        | Putnam          | Stamford      |   |
| Williams      | Nassau          | Princeton     |   |
|               |                 |               |   |

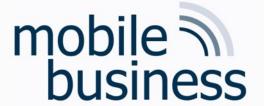

e) How many borrowers are serviced by the branch 'Downtown' and live in Princeton?

| loan_number | branch_name | amount  |
|-------------|-------------|---------|
| L-11        | Round Hill  | 900.00  |
| L-14        | Downtown    | 1500.00 |
| L-15        | Perryridge  | 1500.00 |
| L-16        | Perryridge  | 1300.00 |
| L-17        | Downtown    | 1000.00 |
| L-23        | Redwood     | 2000.00 |
| L-93        | Mianus      | 500.00  |

| Table: | borr | owe | r |
|--------|------|-----|---|
|        |      |     |   |

| Teletic, per ovier |             |  |
|--------------------|-------------|--|
| customer_name      | loan_number |  |
| Adams              | b 16        |  |
| Curry              | L-93        |  |
| Hayes              | L-15        |  |
| Jackson            | L-14        |  |
| Jones              | L-17        |  |
| Smith              | L-11        |  |
| Smith              | L-23        |  |
| Williams           | L-17        |  |

Table: loan

| customer_name | customer_street | customer_city |
|---------------|-----------------|---------------|
| Adams         | Spring          | Pittsfield    |
| Brooks        | Senator         | Brooklyn      |
| Curry         | North           | Rye           |
| Glenn         | Sand Hill       | Woodside      |
| Green         | Walnut          | Stamford      |
| Hayes         | Main            | Harrison      |
| Jackson       | University      | Salt Lake     |
| Johnson       | Alma            | Palo Alto     |
| Jones         | Main            | Harrison      |
| Lindsay       | Park            | Pittsfield    |
| Smith         | Main            | Rye           |
| Turner        | Putnam          | Stamford      |
| Williams      | Nassau          | Princeton     |
|               |                 |               |

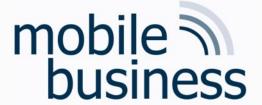

## How many borrowers are serviced by the branch 'Downtown" and live in Princeton?

| $T_2h$ |     | 220  |
|--------|-----|------|
| 100    | iC. | loan |

| loan_number | branch_name | amount  |  |
|-------------|-------------|---------|--|
| D-11        | Round Hill  | 900.00  |  |
| L-14        | Downtown    | 1500.00 |  |
| L-15        | Perryridge  | 1500.00 |  |
| L-16        | Perryridge  | 1300.00 |  |
| L-17        | Downtown    | 1000.00 |  |
| L-23        | Redwood     | 2000.00 |  |
| L-93        | Mianus      | 500.00  |  |

#### Table: borrower

| customer_name | loan_number |  |
|---------------|-------------|--|
| Adams         | L-16        |  |
| Curry         | L-93        |  |
| Hayes         | L-15        |  |
| Jackson       | L-14        |  |
| Jones         | L-17        |  |
| Smith         | L-11        |  |
| Smith         | L-23        |  |
| Williams      | L-17        |  |

| loan_number | branch_name | amount  | customer_name |
|-------------|-------------|---------|---------------|
| L-16        | Perryridge  | 1300.00 | Adams         |
| L-93        | Mianus      | 500.00  | Curry         |
| L-15        | Perryridge  | 1500.00 | Hayes         |
| L-14        | Downtown    | 1500.00 | Jackson       |
| L-17        | Downtown    | 1000.00 | Jones         |
| L-11        | Round Hill  | 900.00  | Smith         |
| L-23        | Redwood     | 2000.00 | Smith         |
| L-17        | Downtown    | 1000.00 | Williams      |

loan INNER JOIN borrower ON loan.loan\_number=borrower.loan\_number

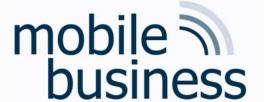

## How many borrowers are serviced by the branch 'Downtown' and live in Princeton?

| loan_number | branch_name | amount  | customer_name |
|-------------|-------------|---------|---------------|
| L-16        | Perryridge  | 1300.00 | Adams         |
| L-93        | Mianus      | 500.00  | Curry         |
| L-15        | Perryridge  | 1500.00 | Hayes         |
| L-14        | Downtown    | 1500.00 | Jackson       |
| L-17        | Downtown    | 1000.00 | Jones         |
| L-11        | Round Hill  | 900.00  | Smith         |
| L-23        | Redwood     | 2000.00 | Smith         |
| L-17        | Downtown    | 1000.00 | Williams      |

| customer_name | customer_street | customer_city |
|---------------|-----------------|---------------|
| Adams         | Spring          | Pittsfield    |
| Brooks        | Senator         | Brooklyn      |
| Curry         | North           | Rye           |
| Glenn         | Sand Hill       | Woodside      |
| Green         | Walnut          | Stamford      |
| Hayes         | Main            | Harrison      |
| Jackson       | University      | Salt Lake     |
| Johnson       | Alma            | Palo Alto     |
| Jones         | Main            | Harrison      |
| Lindsay       | Park            | Pittsfield    |
| Smith         | Main            | Rye           |
| Turner        | Putnam          | Stamford      |
| Williams      | Nassau          | Princeton     |

| loan_number | branch_name | amount  | customer_name | customer_street | customer_city |
|-------------|-------------|---------|---------------|-----------------|---------------|
| L-16        | Perryridge  | 1300.00 | Adams         | Spring          | Pittsfield    |
| L-93        | Mianus      | 500.00  | Curry         | North           | Rye           |
| L-15        | Perryridge  | 1500.00 | Hayes         | Main            | Harrison      |
| L-14        | Downtown    | 1500.00 | Jackson       | University      | Salt Lake     |
| L-17        | Downtown    | 1000.00 | Jones         | Main            | Harrison      |
| L-11        | Round Hill  | 900.00  | Smith         | Main            | Rye           |
| L-23        | Redwood     | 2000.00 | Smith         | Main            | Rye           |
| L-17        | Downtown    | 1000.00 | Williams      | Nassau          | Princeton     |

(loan INNER JOIN borrower ON loan.loan\_number=borrower.loan\_number)
INNER JOIN customer ON borrower.customer\_name = customer.customer\_name

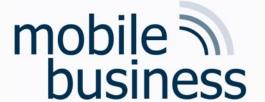

How many borrowers are serviced by the branch 'Downtown' and live in Princeton?

```
SELECT COUNT(customer.customer_name)
FROM (loan INNER JOIN borrower ON
    loan.loan_number=borrower.loan_number) AS newtable INNER JOIN
    customer ON newtable.customer_name = customer.customer_name
WHERE branch_name='Downtown' AND customer_city='Princeton'
```

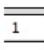

Attention: the first new table, created thorugh the loan-borrower join, receives a new name through "AS newtable"

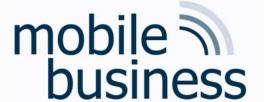

f) Insert a new loan in the table 'loan'.

| loan_number | branch_name | amount  |  |
|-------------|-------------|---------|--|
| L-11        | Round Hill  | 900.00  |  |
| L-14        | Downtown    | 1500.00 |  |
| L-15        | Perryridge  | 1500.00 |  |
| L-16        | Perryridge  | 1300.00 |  |
| L-17        | Downtown    | 1000.00 |  |
| L-23        | Redwood     | 2000.00 |  |
| L-93        | Mianus      | 500.00  |  |

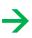

| loan_number | branch_name | amount  |  |
|-------------|-------------|---------|--|
| L-11        | Round Hill  | 900.00  |  |
| L-14        | Downtown    | 1500.00 |  |
| L-15        | Perryridge  | 1500.00 |  |
| L-16        | Perryridge  | 1300.00 |  |
| L-17        | Downtown    | 1000.00 |  |
| L-23        | Redwood     | 2000.00 |  |
| L-93        | Mianus      | 500.00  |  |
| L-94        | Downtown    | 4000.00 |  |

```
INSERT INTO loan (loan_number, branch_name, amount)
VALUES ('L-94', 'Downtown', 4000)
```

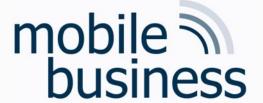

g) Delete the previously inserted entry from the table 'loan'.

| loan_number | branch_name | amount  |
|-------------|-------------|---------|
| L-11        | Round Hill  | 900.00  |
| L-14        | Downtown    | 1500.00 |
| L-15        | Perryridge  | 1500.00 |
| L-16        | Perryridge  | 1300.00 |
| L-17        | Downtown    | 1000.00 |
| L-23        | Redwood     | 2000.00 |
| L-93        | Mianus      | 500.00  |
| L-94        | Downtown    | 4000.00 |

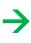

| loan_number branch_name |            | amount  |  |
|-------------------------|------------|---------|--|
| L-11                    | Round Hill | 900.00  |  |
| L-14                    | Downtown   | 1500.00 |  |
| L-15                    | Perryridge | 1500.00 |  |
| L-16                    | Perryridge | 1300.00 |  |
| L-17                    | Downtown   | 1000.00 |  |
| L-23                    | Redwood    | 2000.00 |  |
| L-93                    | Mianus     | 500.00  |  |

DELETE FROM loan
WHERE loan number='L-94'

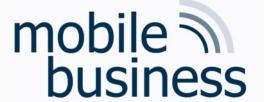

### How to learn SQL

- <u>W3Schools.com</u> provides databases, exercises and explanations
  - → Will be used in the mentoriums
- Mystery.knightlab.com provides a murder mystery game to learn SQL
  - → Find the murder in several police databases, using SQL

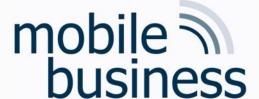

# Open Questions?